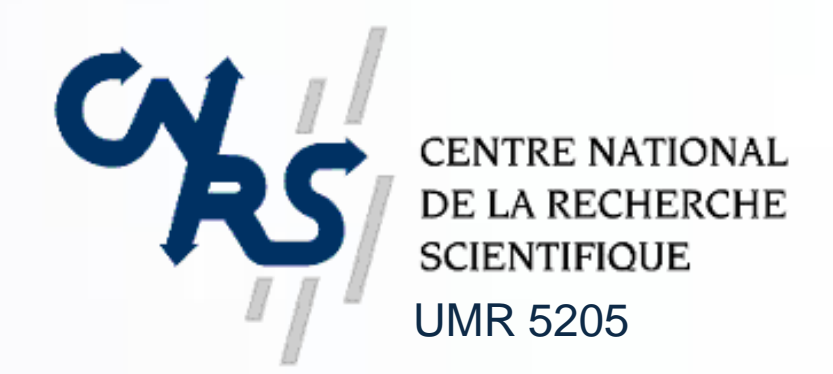

### **Marie LEFEVRE**

#### **Laboratoire d'InfoRmatique en Image et Systèmes d'information**

UMR5205 CNRS, Université Claude Bernard Lyon1 - 8 boulevard Niels Bohr - 69622 Villeurbanne Cedex, France marie.lefevre@liris.univ-lyon1.fr

## **Contexte d'utilisation**

Un enseignant dispose pour chacun de ses élèves de plusieurs profils issus de sources diverses, EIAH et évaluations papier, et portant sur plusieurs disciplines.

- $\blacksquare$ fournir à chacun de ses élèves des feuilles d'exercices papier-crayon personnalisées ;
- E paramétrer des EIAH afin que ceux-ci proposent des sessions adaptées au profil de chacun de ses élèves.

Il souhaite exploiter ces profils d'une manière globale pour :

- $\equiv$  créer une feuille d'exercices en français et en mathématiques afin qu'ils travaillent en autonomie ;
- $\blacksquare$ paramétrer l'EIAH de géographie pour des sessions individualisées d'une heure.

#### **Exemple d'utilisation**

Un enseignant de CE2 utilise un EIAH de géographie et fait passer à tous ses élèves les évaluations nationales du début d'année. Il dispose pour chacun de ses élèves d'un profil informatisé en géographie et d'un profil papier en mathématiques et en français.

- $\blacksquare$ Le projet PERLEA propose un environnement, Eprofilea, permettant à l'enseignant de décrire la structure du profil de ses élèves et d'y intégrer des données issues de plusieurs sources (EIAH et papier-crayon). En utilisant cet environnement, les enseignants disposent d'un profil pour chaque élève contenant les données de toutes les disciplines.
- Une des exploitations possibles de ces profils est proposée par le module Adapte. Ce module permet de générer pour chaque profil une personnalisation. Cette personnalisation  $\blacksquare$ est soit une feuille d'exercices papier-crayon individualisée, soit une session adaptée au profil de l'élève sur un EIAH.

Il souhaite pour chacun de ses élèves :

#### **Notre proposition**

# LIRĪS

# **Adapte, un outil pour proposer des activités personnalisées au sein du projet PERLEA**

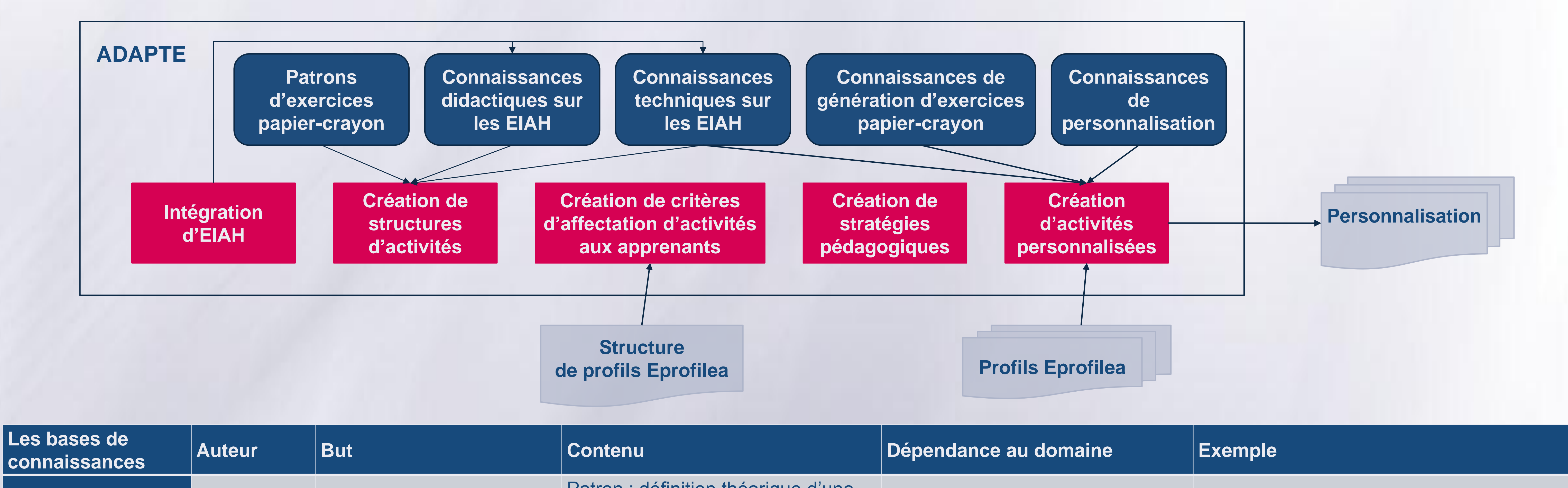

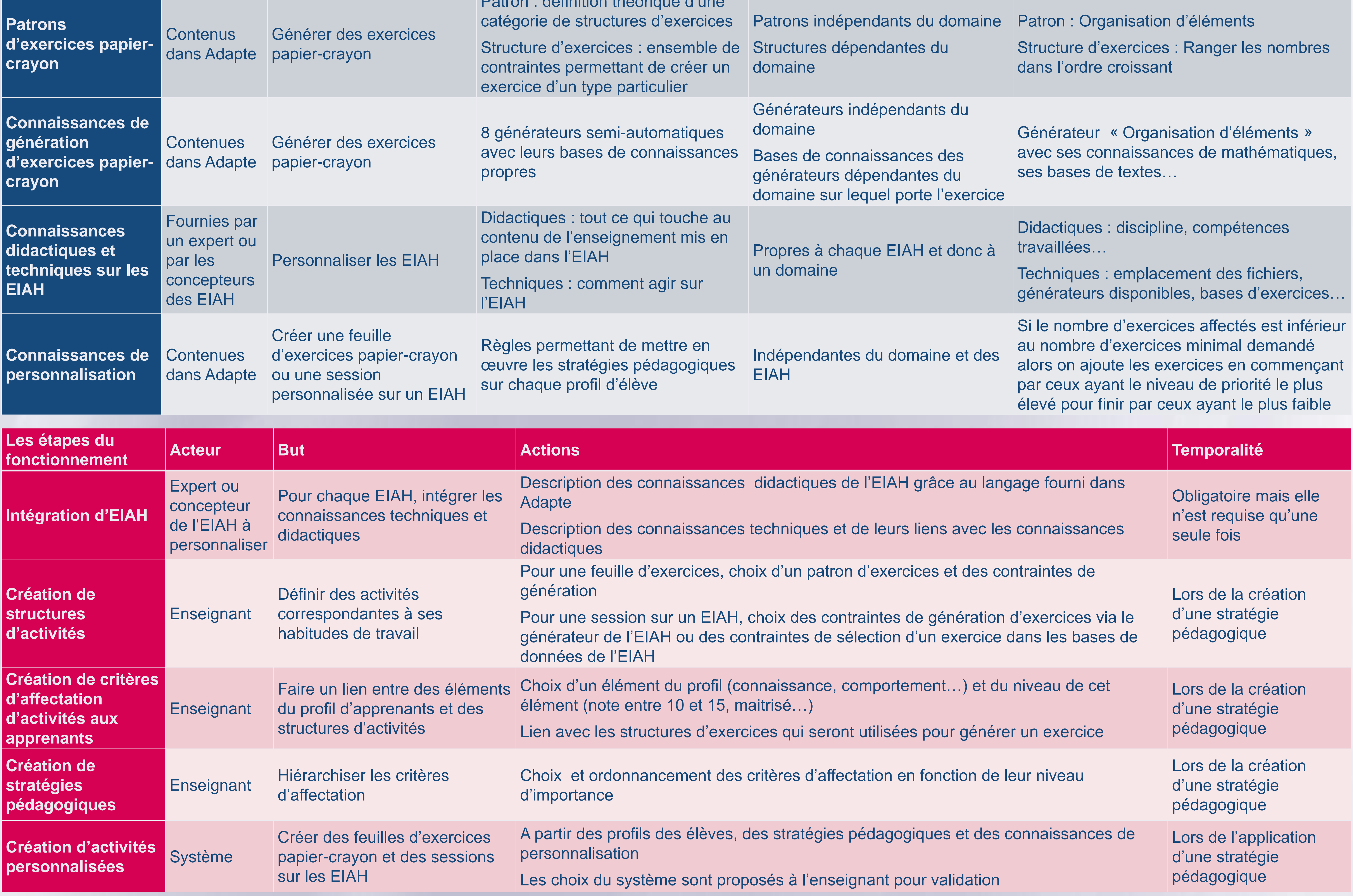